## Package 'fullROC'

January 13, 2021

Type Package

Title Plot Full ROC Curves using Eyewitness Lineup Data

Version 0.1.0

Description Enable researchers to adjust identification rates using the 1/(lineup size) method, generate the full receiver operating characteristic (ROC) curves, and statistically compare the area under the curves (AUC).

References: Yueran Yang & Andrew Smith. (2020). ``fullROC: An R package for generating and analyzing eyewitness-lineup ROC curves''. <doi:10.13140/RG.2.2.20415.94885/1> , Andrew Smith, Yueran Yang, & Gary Wells. (2020). ``Distinguishing between investigator discriminability and eyewitness discriminability: A method for creating full receiver operating characteristic curves of lineup identification performance''. Perspectives on Psychological Science, 15(3), 589-607. <doi:10.1177/1745691620902426>.

#### BugReports <https://github.com/yuerany/fullROC/issues>

Language en-US License GPL  $(>= 3)$ Encoding UTF-8 LazyData true RoxygenNote 7.1.1 Imports stats, graphics NeedsCompilation no Author Yueran Yang [aut, cre] Maintainer Yueran Yang <yuerany@unr.edu> Repository CRAN

Date/Publication 2021-01-13 11:50:10 UTC

### R topics documented:

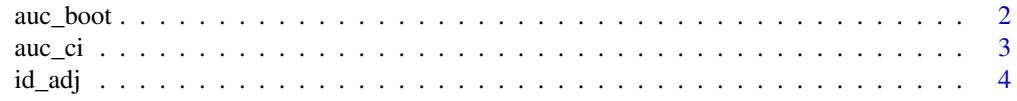

<span id="page-1-0"></span>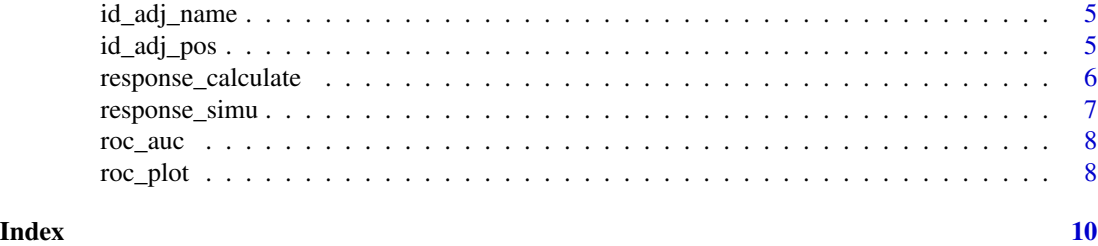

<span id="page-1-1"></span>auc\_boot *Bootstrap AUCs*

#### Description

A function to simulate bootstrap samples and calculate AUC.

#### Usage

```
auc_boot(
 data,
 group = NULL,
 nboot = 1000,byDR = FALSE,ca\_adj = FALSE,lsize = 6,
 csize = 3
)
```
#### Arguments

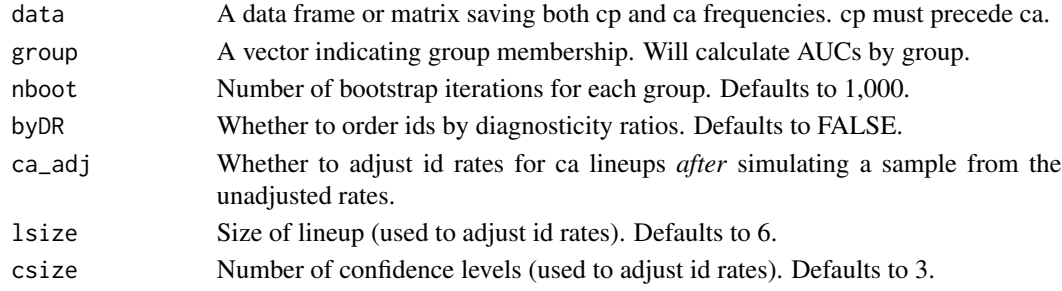

#### Value

A list with simulated AUCs.

```
cpf <- c(100, 90, 80, 20, 10, 5)
caf <- c(6, 7, 15, 50, 75, 120)
auc_boot(cbind(cpf, caf), nboot = 100)
```
<span id="page-2-0"></span>

#### Description

A function to simulate bootstrap samples and calculate CIs for AUC and differences.

#### Usage

 $auc_ci(cpf, caf, group = NULL, nboot = 1000, alpha = 0.05, ...)$ 

#### Arguments

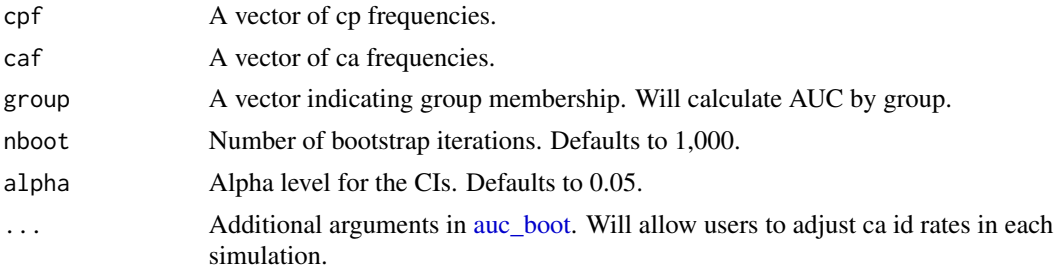

#### Value

A data frame of CIs for each group and group differences.

#### References

Yueran Yang & Andrew Smith. (2020). "fullROC: An R package for generating and analyzing eyewitness-lineup ROC curves" doi: [10.13140/RG.2.2.20415.94885/1](https://doi.org/10.13140/RG.2.2.20415.94885/1)

Andrew Smith, Yueran Yang, & Gary Wells. (2020). "Distinguishing between investigator discriminability and eyewitness discriminability: A method for creating full receiver operating characteristic curves of lineup identification performance". *Perspectives on Psychological Science, 15*(3), 589-607. doi: [10.1177/1745691620902426](https://doi.org/10.1177/1745691620902426)

```
cpf1 <- c(100, 90, 80, 20, 10, 5)
caf1 <- c(6, 7, 15, 50, 75, 120)
auc_ci(cpf1, caf1, nboot = 50)cpf2 <- c(90, 40, 20)
caf2 <- c(10, 70, 80)
auc_ci(cpf2, caf2, nboot = 100)## compare two groups
\text{cpf} \leftarrow \text{c}(\text{cpf1}, \text{cpf2})
```

```
group \leq rep(letters[1:2], times = c(length(cpf1), length(cpf2)))
auc_ci(cpf, caf, group = group)
```
#### id\_adj *Simple adjustment*

#### Description

A function to adjust the id rates for ca lineups using the 1/(lineup size) method; is applicable to ordered id rates with the same confidence levels for all responses.

#### Usage

 $id\_adj(rate, lsize = 6, csize = 3)$ 

#### Arguments

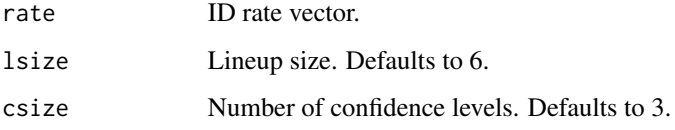

#### Value

Adjusted ID vector.

```
ca_id \leftarrow c(rep(\emptyset,3), rep(c(\emptyset.1, 0.15, 0.25), 2))id_adj(ca_id)
## change line size to 5
id_adj(ca_id, lsize = 5)
## For multiple groups
ca_id2 \leq c(c(rep(\emptyset,3), rep(c(\emptyset.1, 0.15, 0.25), 2)),c(rep(\emptyset,3), rep(c(\emptyset.1, \emptyset.2, \emptyset.3), 2)))
group \leq rep(c("a", "b"), each = 9)
## Adjust id rates by groups
by(ca_id2, group, id_adj)
```
<span id="page-3-0"></span>

<span id="page-4-0"></span>

#### Description

A function to adjust the id rates for ca lineups using the 1/(lineup size) method; match and adjust id rates by names of confidence levels for both filler and suspect ids.

#### Usage

id\_adj\_name(rate, conf = NULL, fid, sid, lsize = 6)

#### Arguments

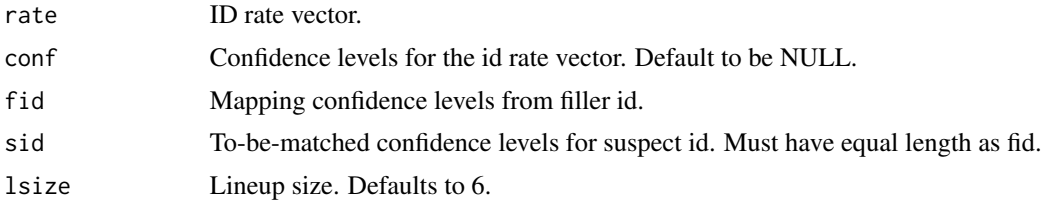

#### Value

Adjusted ID vector.

#### Examples

```
ca_id \leftarrow c(rep(\emptyset,3), rep(c(\emptyset.1, 0.15, 0.25), 2))names(ca_id) <- paste0(rep(c("IDS", "IDF", "REJ"), each = 3), c("high", "medium", "low"))
fid_conf <- paste0("IDF", c("high", "medium", "low"))
sid_conf <- paste0("IDS", c("high", "medium", "low"))
id_adj_name(ca_id, fid = fid_conf, sid = sid_conf)
```
id\_adj\_pos *Match by position*

#### Description

A function to adjust the id rates for ca lineups using the 1/(lineup size) method; match and adjust id rates by positions of filler and suspect ids.

#### Usage

id\_adj\_pos(rate, fid, sid, lsize = 6)

#### <span id="page-5-0"></span>Arguments

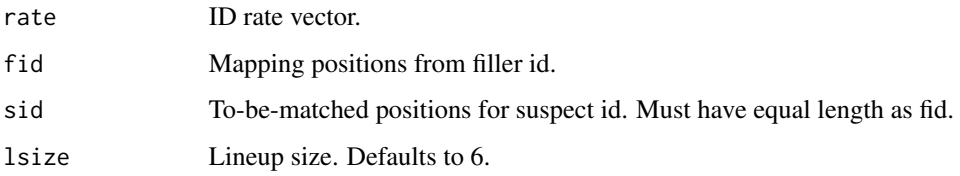

#### Value

Adjusted ID vector.

#### Examples

 $ca_id \leftarrow c(rep(\emptyset,3), rep(c(\emptyset.1, 0.15, 0.25), 2))$  $id\_adj\_pos(ca\_id, fid = 4:6, sid = 1:3, Isize = 5)$ 

response\_calculate *A function to calculate responses from simulated memory distribution*

#### Description

A function to calculate responses from simulated memory distribution

#### Usage

```
response_calculate(memory, criterion, id_criterion = NULL, suspect = TRUE)
```
#### Arguments

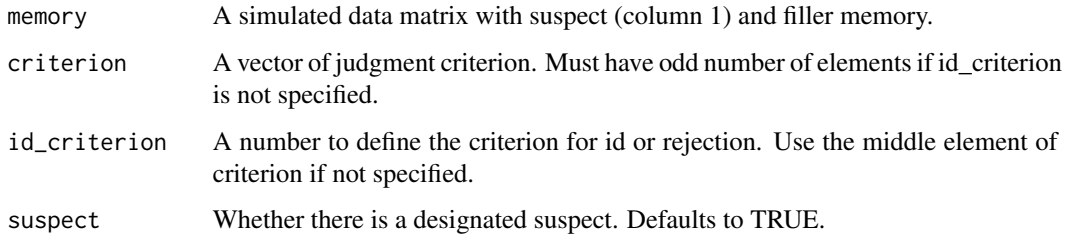

#### Value

A data matrix of id responses (IDS, IDF, or REJ) and confidence levels.

#### <span id="page-6-0"></span>response\_simu *Simulate witness responses*

#### Description

A function to simulate both CP and CA responses

#### Usage

```
response_simu(
  guilt_diff,
  inno\_diff = 0,
 n\_sim = 1000,size = 6,
 inno_suspect = FALSE,
 criterion,
  id_criterion = NULL
)
```
#### Arguments

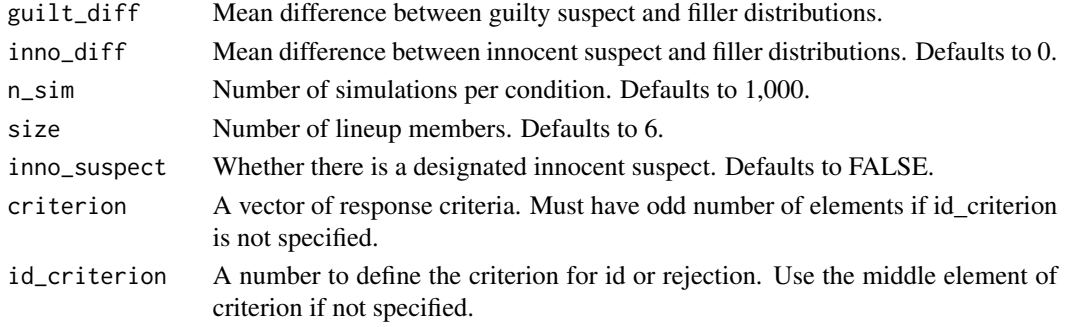

#### Value

A data frame including both CP and CA ID responses and confidence levels.

```
## Set up response criteria
rcl \leftarrow seq(-1, 3, length.out = 5)## no designated innocent suspect
response_simu(guilt_diff = 2, criterion = rc1)
## with a designated innocent suspect
response\_sim(guilt\_diff = 2, inno\_diff = 0.2, inno\_suspect = TRUE, criterion = rc1)## define a criterion for id/rejection instead of using the middle criterion
response_simu(guilt_diff = 2, criterion = 0:3, id_criterion = 1)
```
<span id="page-7-0"></span>

#### Description

A function to calculate AUC using non-cumulative response rates.

#### Usage

roc\_auc(cpr, car, group = NULL, byDR = FALSE)

#### Arguments

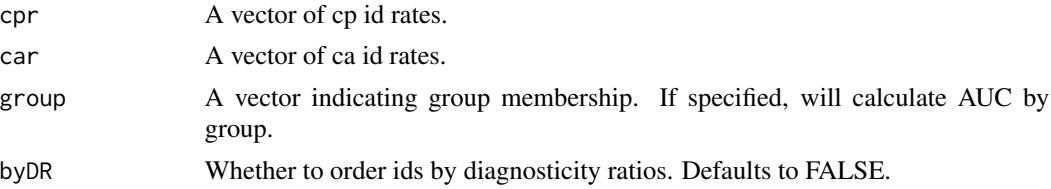

#### Value

Area under the curve.

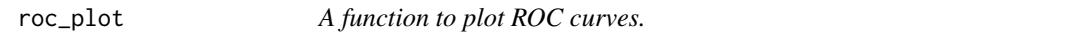

#### Description

A function to plot ROC curves.

#### Usage

```
roc\_plot(cp, ca, group = NULL, byDR = FALSE, grayscale = FALSE, ...)
```
#### Arguments

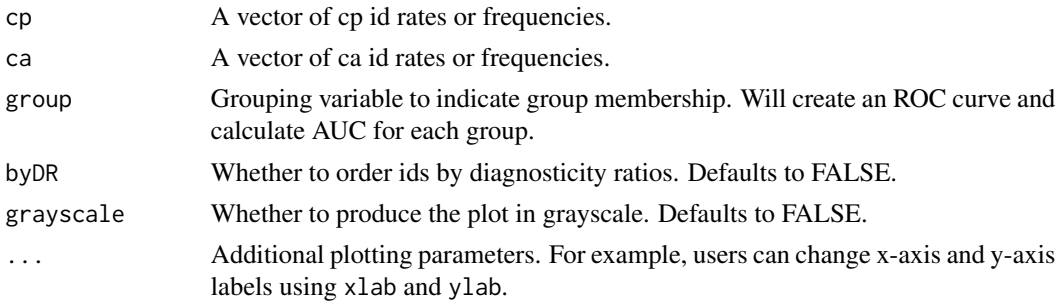

roc\_plot 9

#### Value

Plot ROC curves and calculate AUCs as side effects.

#### References

Yueran Yang & Andrew Smith. (2020). "fullROC: An R package for generating and analyzing eyewitness-lineup ROC curves" doi: [10.13140/RG.2.2.20415.94885/1](https://doi.org/10.13140/RG.2.2.20415.94885/1)

Andrew Smith, Yueran Yang, & Gary Wells. (2020). "Distinguishing between investigator discriminability and eyewitness discriminability: A method for creating full receiver operating characteristic curves of lineup identification performance". *Perspectives on Psychological Science, 15*(3), 589-607. doi: [10.1177/1745691620902426](https://doi.org/10.1177/1745691620902426)

```
cpf1 <- c(100, 90, 80, 20, 10, 5)
caf1 <- c(6, 7, 15, 50, 75, 120)
roc_plot(cpf1, caf1)
```

```
cpf2 <- c(90, 40, 20)
caf2 <- c(10, 70, 80)
roc_plot(cpf2, caf2)
```

```
## plot two ROC curves
cpf <- c(cpf1, cpf2)
caf \leftarrow c(caf1, \, caf2)group <- rep(letters[1:2], times = c(length(cpf1), length(cpf2) ) )
roc_plot(cpf, caf, group = group)
```
# <span id="page-9-0"></span>Index

auc\_boot, [2,](#page-1-0) *[3](#page-2-0)* auc\_ci, [3](#page-2-0) id\_adj, [4](#page-3-0) id\_adj\_name, [5](#page-4-0) id\_adj\_pos, [5](#page-4-0) response\_calculate, [6](#page-5-0)

response\_simu, [7](#page-6-0) roc\_auc, [8](#page-7-0) roc\_plot, [8](#page-7-0)